## ORIENTAÇÕES AO PROJETISTA PARA MIGRAÇÃO AO ACL  $\sqrt{\frac{2}{\lambda}}$ PROJETOS PARTICULARES: https://www.cpfl.com.br/login

Para iniciar uma atividade/projeto no sistema de projetos particulares é necessário ter um cadastro prévio. Caso precisar realizá-lo, clicar em "Registre-se".

## 1. Caminho para iniciar uma solicitação de migração ao ambiente de contratação livre (ACL) como projetista:

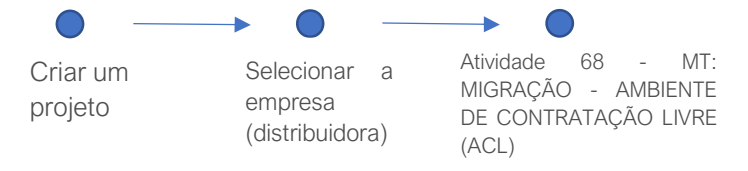

Observação: O projetista na atividade terá as ações de anexar a documentação comercial e técnica e confirmar que realizou a validação do parecer de localização na CCEE. Em cada atividade é possível acompanhar as etapas até a finalização do processo.

## 2. Para consultar o andamento da atividade/projeto:

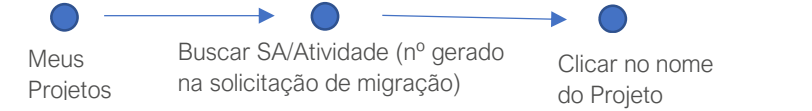

## Detalhes do sistema de projetos particulares:

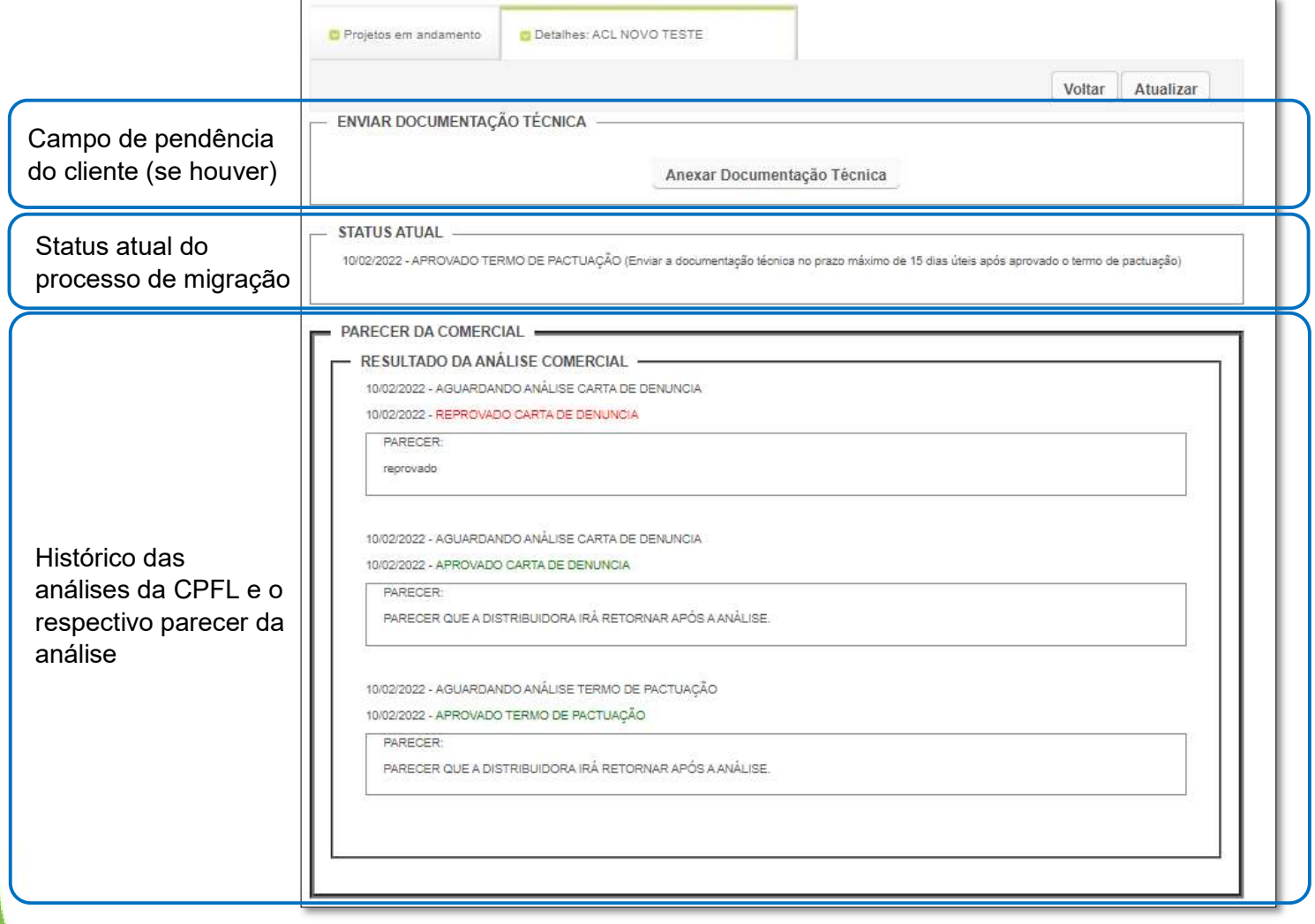

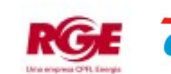

No campo "ANEXOS" estão os documentos anexados no início do processo por parte do consumidor/projetista e pela CPFL no decorrer das análises, para realizar o Download basta clicar no arquivo ou selecionar vários e clicar em "Download dos arquivos selecionados"

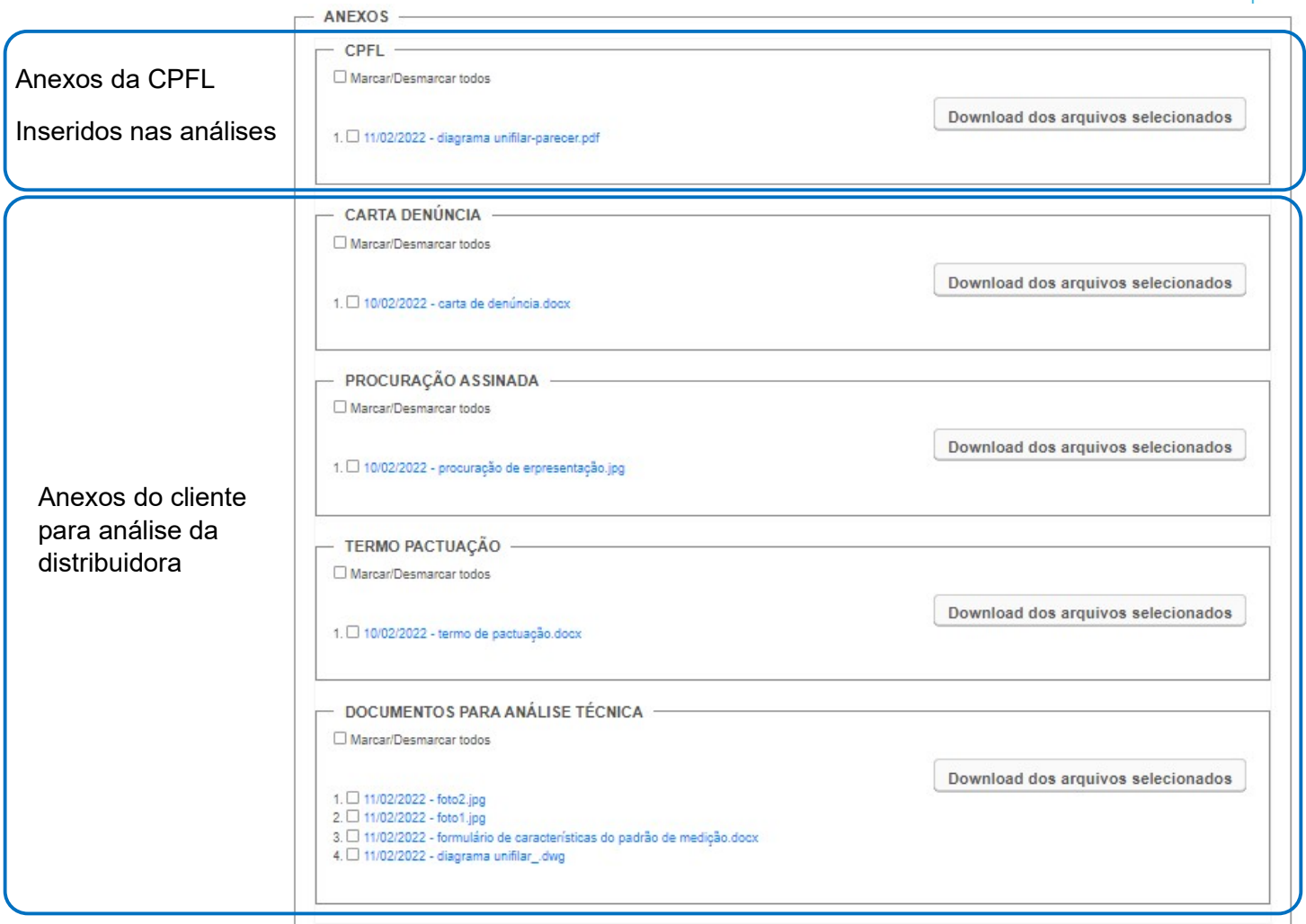

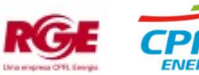